# Formation Microsoft Office Word - Initiation

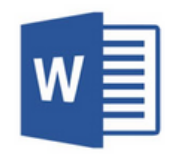

# Présentation de la formation

Le logiciel Word est issu de la suite Microsift Office et est un outil dédié au traitement de texte. Gagnez en autonomie pour la rédaction de courrier, contrats, lettres...

### Pré-requis & Participants

Aucun prérequis, ouvert à tous - Niveau Moyen / Formation individuelle ou en groupe. Des outils, supports et exercices pédagogiques seront proposés.

2 journées de <sup>7</sup> heures

14 heures

32

## **Public**

Artisans, Chef d'entreprise, conjoints & salariés

## **Objectifs**

Maîtriser la mise en forme d'un document simple Connaître les fonctionnalités simples de traitement de texte Enregistrer, exporter et mettre en ligne un document Word

## Programme

JOUR 1 - MATIN : Connaître l'environnement du logiciel de traitement de texte

- Prise en main et découverte des fonctions de base
- Création & Modification d'un document

JOUR 1 – APRES-MIDI : Créer un document et le mettre en forme

- Les formats de caractère, police, styles, mise en page..
- La mise en forme automatique
- Les listes à puces et tabulations
- Gestion des en-têtes & Pieds de page

#### JOUR 2 - MATIN : Créer un tableau et gérer sa mise en forme

- La structure du tableau
- L'utilisation des cellules (insertion, fusion, scission...)
- Créer des tableaux de suivis professionnels

#### JOUR 2 - APRES-MIDI: Utiliser des modèles prédéfinis

- Insérer des graphiques et illustrations
- Mettre en page et imprimer ou exporter un document
- Partager un document sur le Cloud (Drive, Icloud...)

# Formation Microsoft Office Word - Initiation

# Déroulé pédagogique journée 1

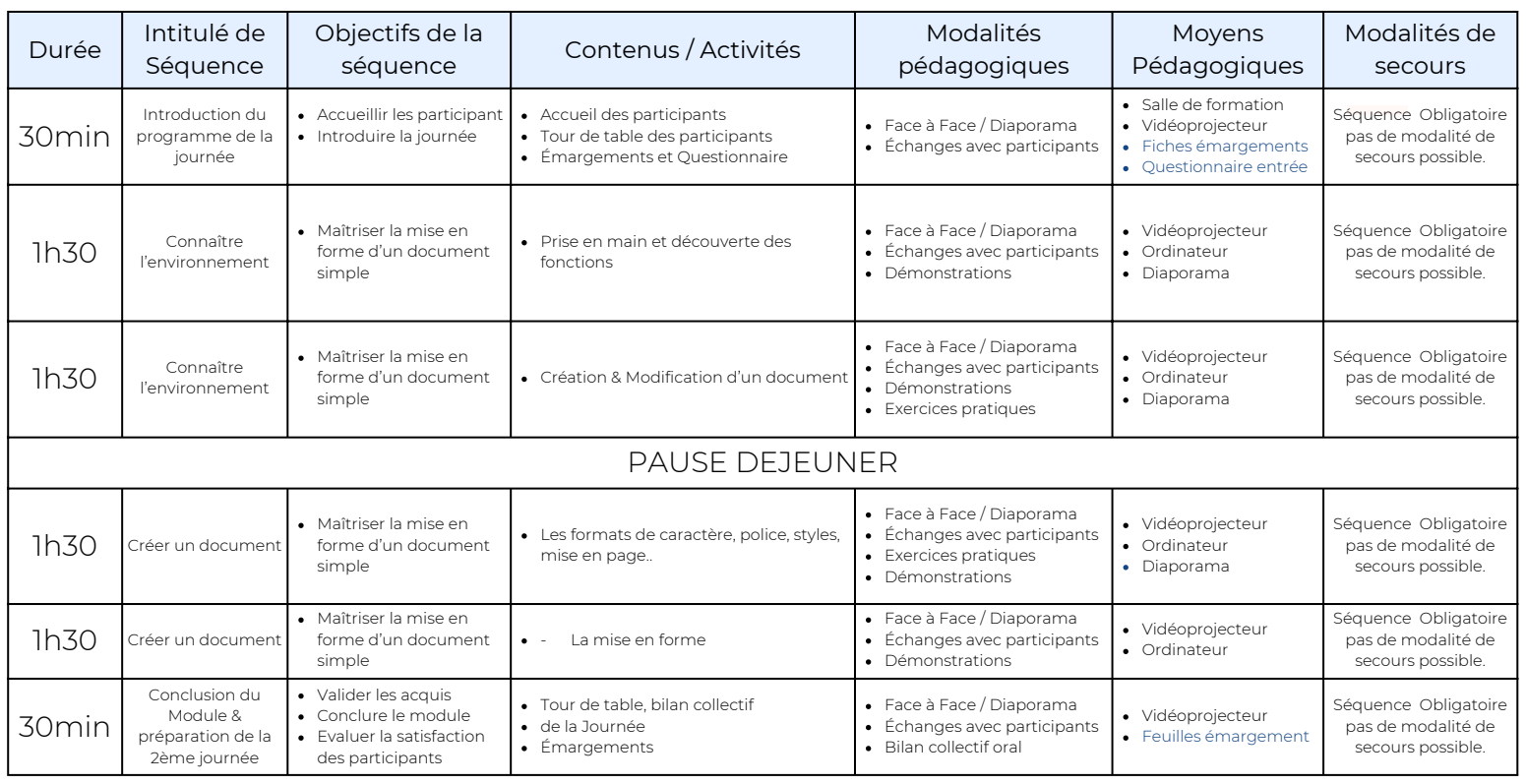

# Déroulé pédagogique journée 2

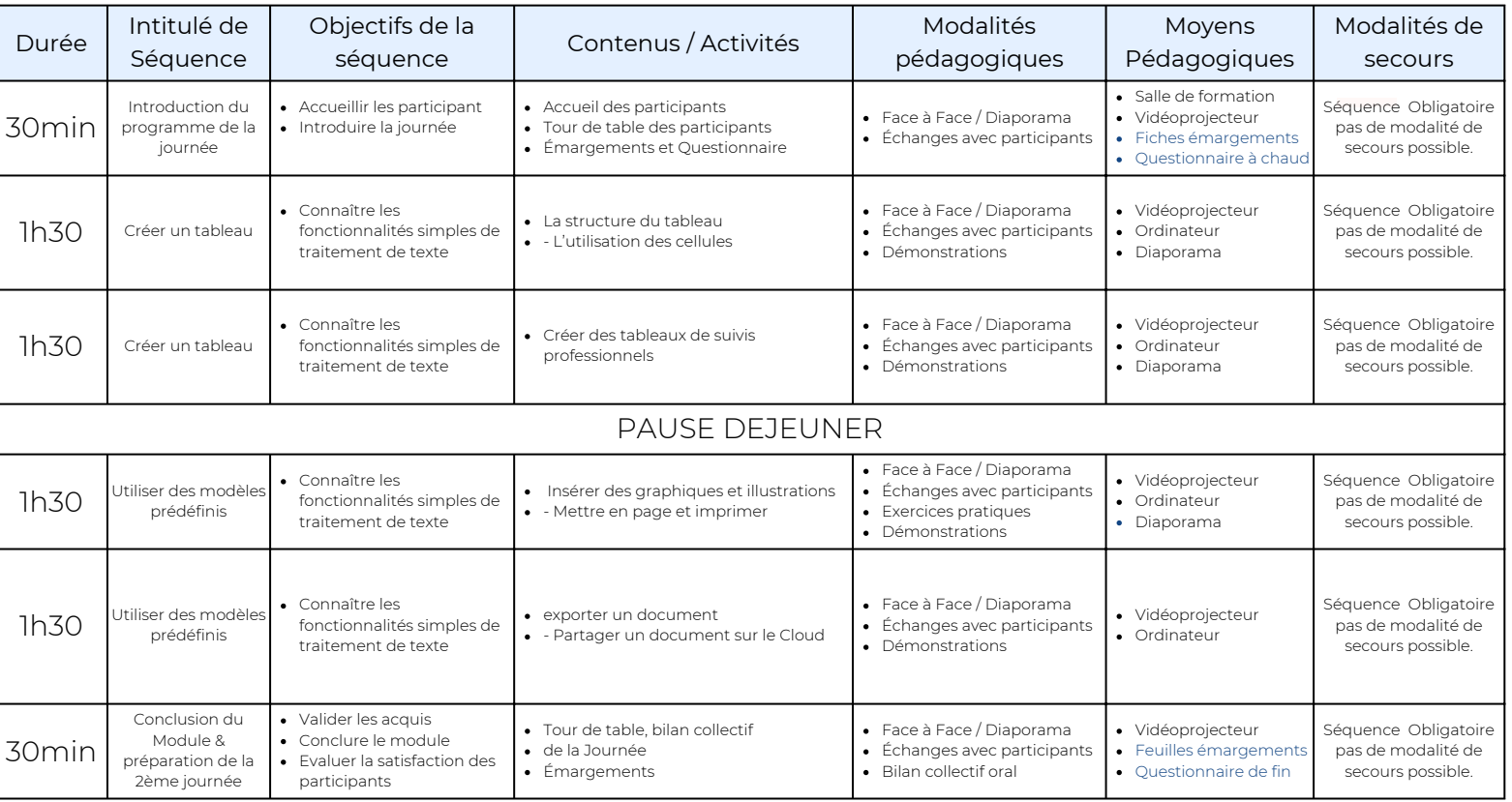